## 一般研究計畫作業說明表

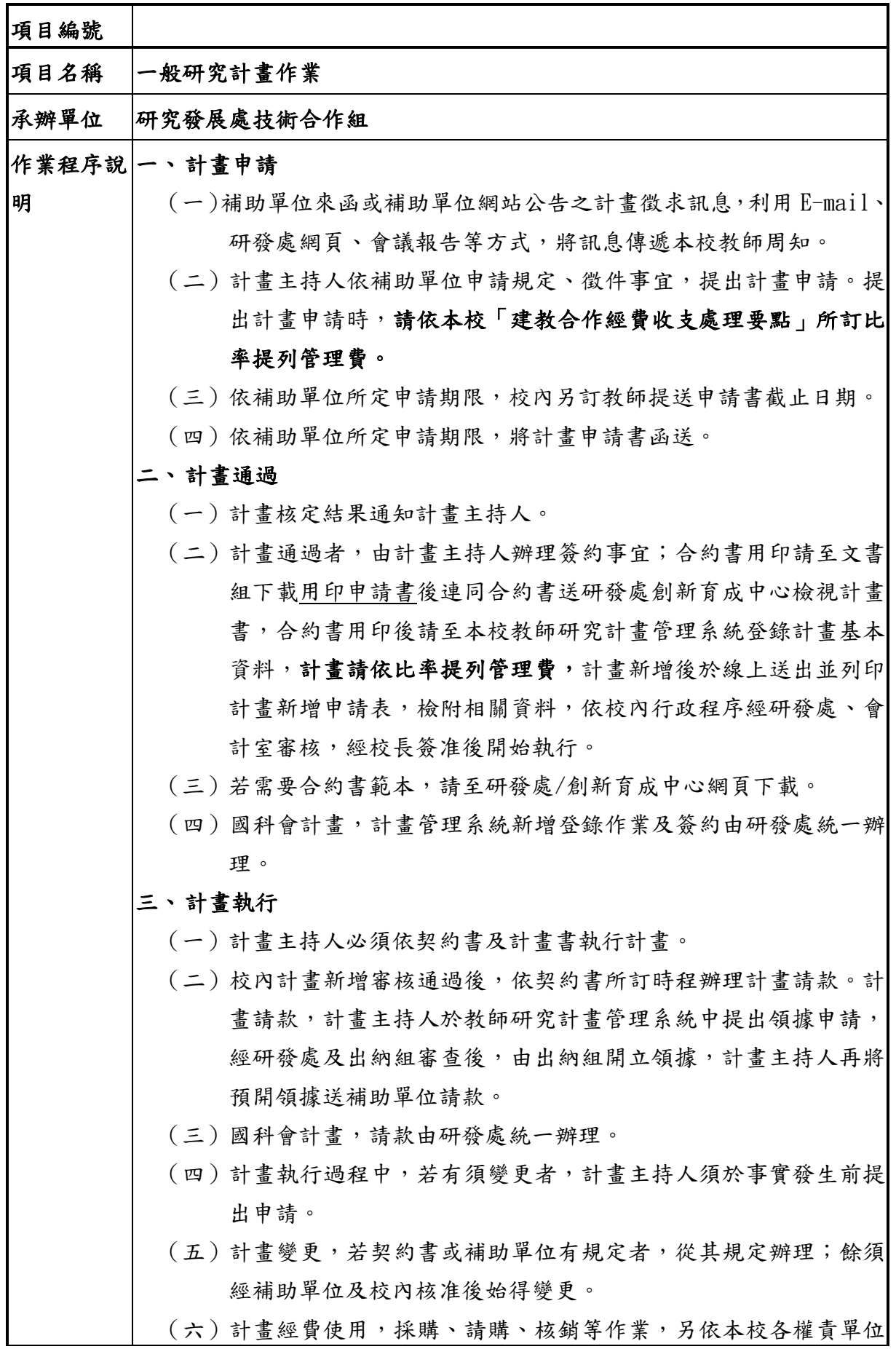

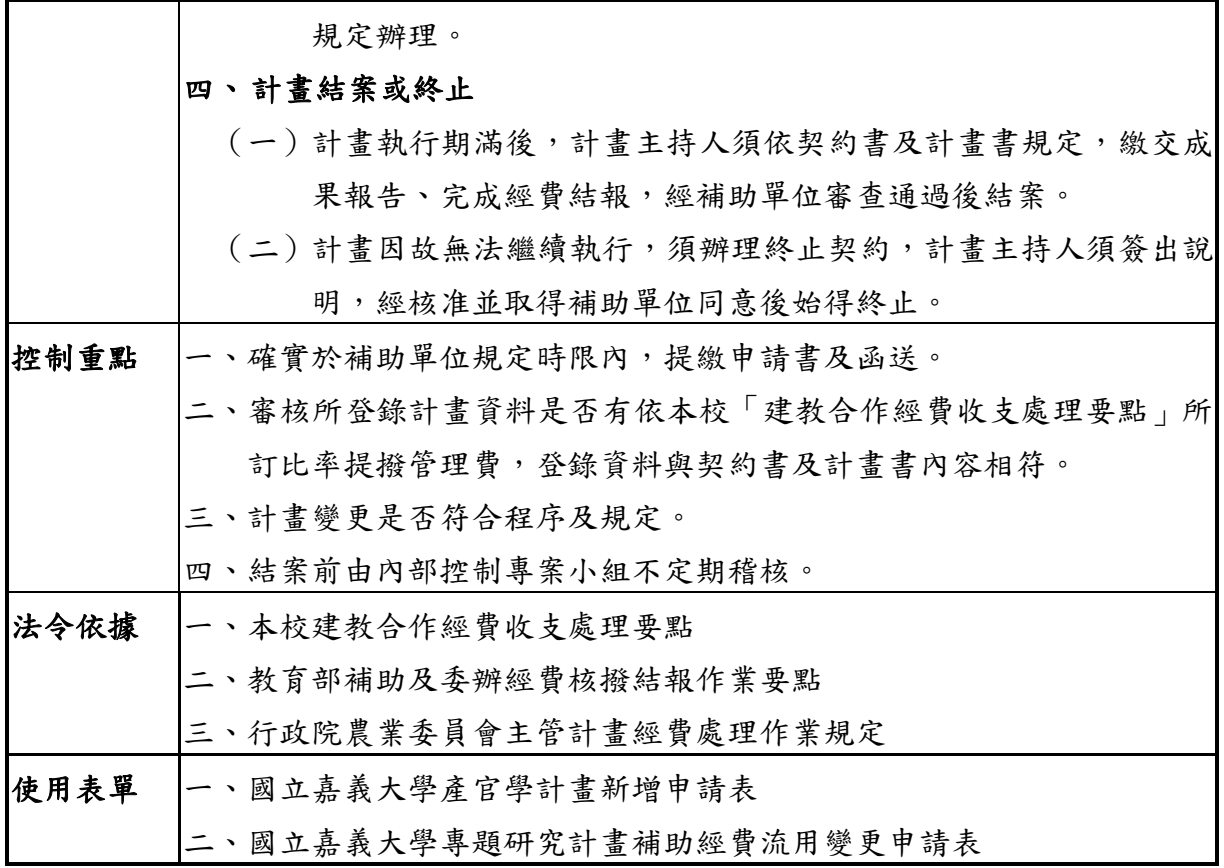

## 建教合作計畫作業流程圖

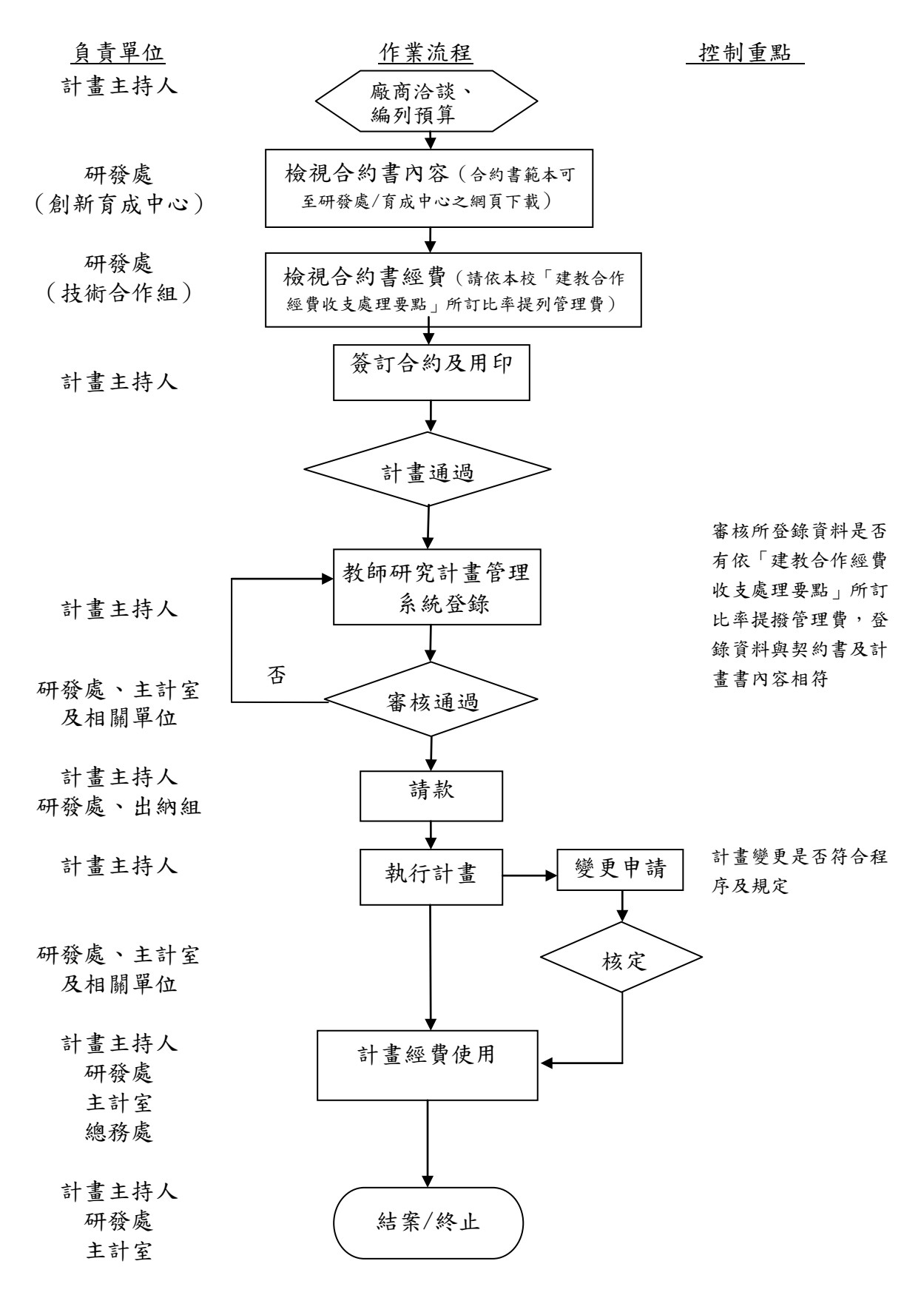

※結案前由內部控制專案小組不定期稽核